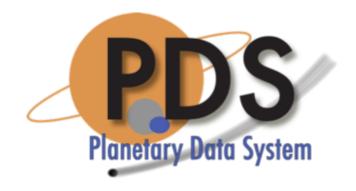

#### Validation In-Depth

PDS Technical Session Michael Cayanan

February 13, 2018

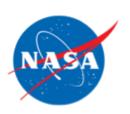

## **Topics**

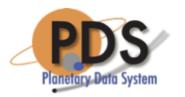

- Features
- Validation Scenarios
- Demonstration
- Wrap Up

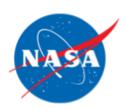

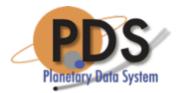

#### **Features**

- Validation against a Schema and Schematron through the following means:
  - Core
  - User-specified
  - The label itself
  - An XML Catalog file
- Validation against File References in the Product Label
  - Check that file references do exist.
  - Casing of file references match their physical files on the file system.
  - Checksum validation against the actual checksum and a Manifest file (if supplied).
- Validation at the Bundle level, including, but not limited to:
  - Referential integrity.
  - Names of files and directories adhere to the PDS4 Standards.
- Validation of Tables

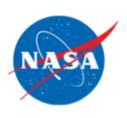

### **Table Content Validation Features**

- For all tables, field values are checked for the following:
  - Values match their defined data type.
  - Values match their defined field format, if specified.
  - Values are within the defined min and max values of the field, if specified.
- Specifically for binary tables, fields are checked for the following:
  - Fields that are packed match the defined number of bit-fields.
  - Bit-field values that match their defined data type.
- Specifically for character and delimited tables, records are checked for the following:
  - Records in the data file end in CRLF.
  - The length of a record does not exceed the defined length (or defined maximum length in the case of delimited tables).
  - Number of records match the defined number in the label.

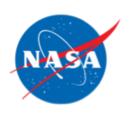

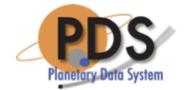

### Validation Scenarios

- Single product
  - Spot checking or in a pipeline
- Directory of products
  - No specific structure
- Bundle/Collection of products
  - Incorporates referential integrity checks
- Schema referencing options
  - Supplied with the tool
  - As referenced in the label
  - As referenced in an XML Catalog file

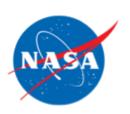

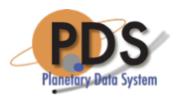

### Demonstration

Live demonstration will be of the following scenarios:

- Validating a directory of products
- Validating with an XML Catalog
- Validating a bundle
- Validating products in a pipeline

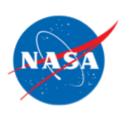

## Validating a Directory of Products

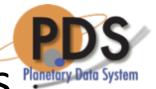

 Validate against the latest schema and schematron packaged with the tool:

%> validate /home/dph\_example\_archive

• -f flag option validates against the schemas and schematrons defined in the product label:

%> validate /home/dph\_example\_archive -f

February 13, 2018 Validation In-Depth

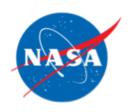

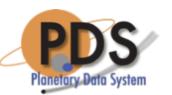

### Validation with an XML Catalog

Pass in the Catalog file with the -C flag:

%> validate /home/dph\_example\_archive -C catalog.xml

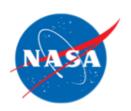

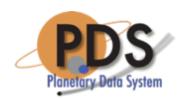

### Validating a Bundle

 Specify the pds4.bundle rule as well as a Checksum Manifest file to do validation of a bundle:

%> validate /home/dph\_example\_archive -R pds4.bundle -M manifest.md5

- If the -R *pds4.bundle* rules flag is not specified, the tool will perform a file by file validation run.
- If the Checksum Manifest file contains relative file references, then the tool will assume that the base path to these references is the target directory.

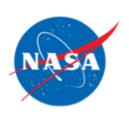

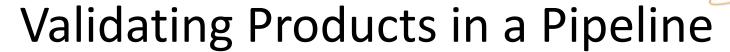

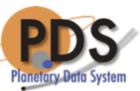

In a pipeline scenario, the tool is usually run against a single product, where the output report is in either XML or JSON:

For an XML-style report:

%> validate product.xml -s xml

or

For a JSON-style report:

%> validate product.xml -s json

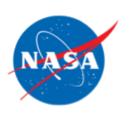

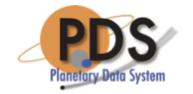

### Wrap Up

- Current plans have development of prioritized requirements through Builds 10a and 10b
- Feature enhancements may also be requested and will be prioritized by the TWG as well

# **Questions/Comments**